# **ROUTE 22 OILDALE**

#### TURN DIRECTIONS FROM TIMEPOINT @ CHESTER & W. COLUMBUS

- **L-CHINA GRADE LOOP**
- **R-WEST DAY**
- **R-NORTH CHESTER**
- **BUS STOP #13296 UNIVERSE & STOCKTON WILL MOVE TO WEST DAY & BIG CREEK**
- **RT 22 OILDALE WILL ALSO NOW SERVICE:** 
	- **BUS STOP #17810 N. CHESTER @ WALMART**
	- **BUS STOP #12859 N. CHESTER & UNIVERSE**

### **MINOR RT CHANGES EFFECTIVE OCT 22022**

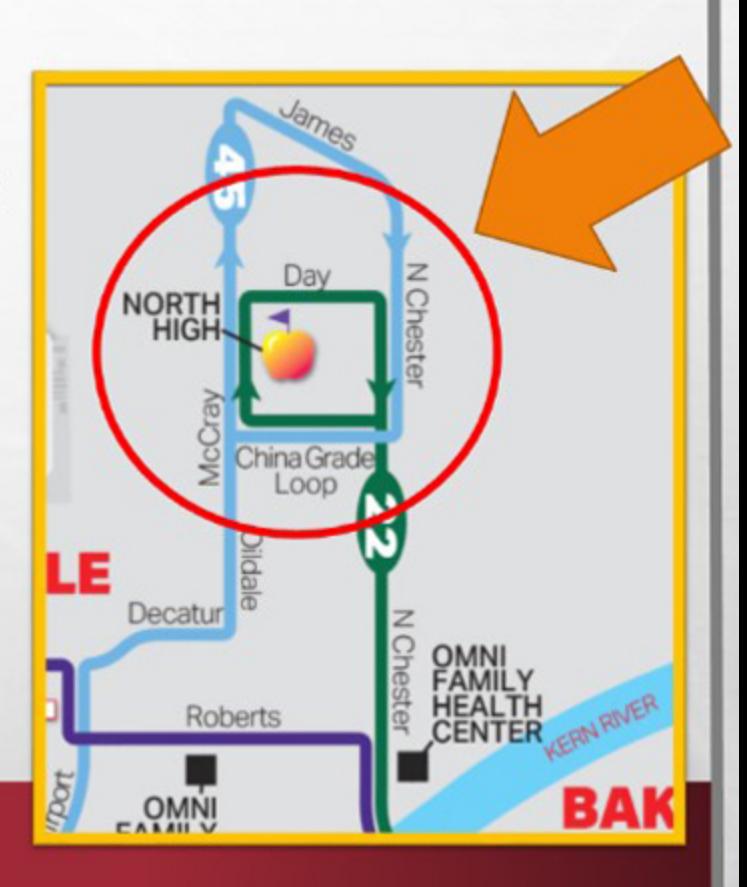

## **ROUTE 43 TRUXTUN ONLY**

- STOP #14817 HAS MOVED FROM Q & 23RD TO 24TH & R
- **NEW TURN DIRECTIONS** 
	- **FROM MEMORIAL HOSPITAL**
	- $\cdot$  1-24TH
	- **R-RSTREET**
	- $R 21$ <sup>ST</sup>
	- **BACK ON ROUTE**

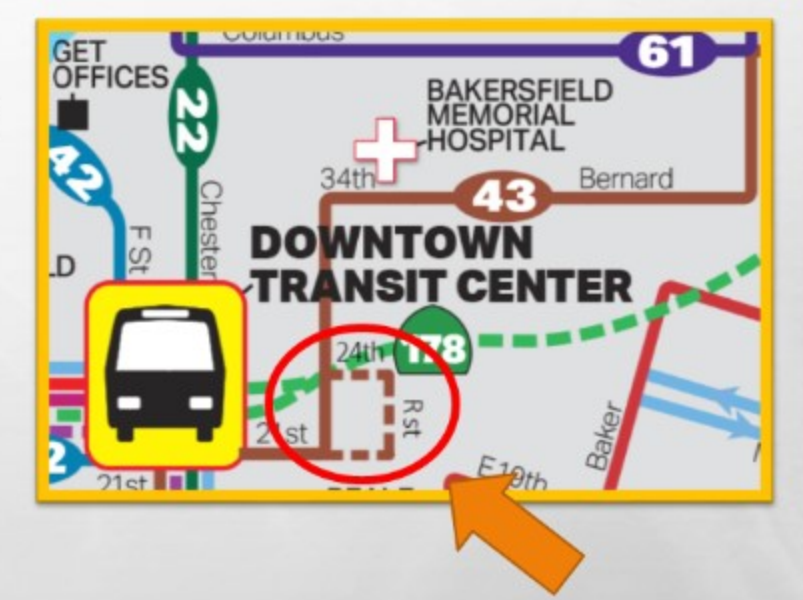

## **MINOR RT CHANGES EFFECTIVE OCT 2 2022**

## **ROUTE 45 SERVICE ON BAKER**

#### **ROUTE 45 WILL SHARE STOPS WITH ROUTE 44 ALONG BAKER STREET**

### **RT 45 Oildale**

**From Timepoint at Niles & Oswell** 

**L-Baker R-East Truxtun** 

### **From Timepoint at Downtown Transit Center**

**RT 45 Foothill** 

L-Baker **R** - Monterey

**New Stops** #14547 Baker & E. 21st #14568 Baker & Monterey

#### **New Stops** #16508 Baker & Niles #16512 Baker & Monterev #16531 Baker & E. 21st

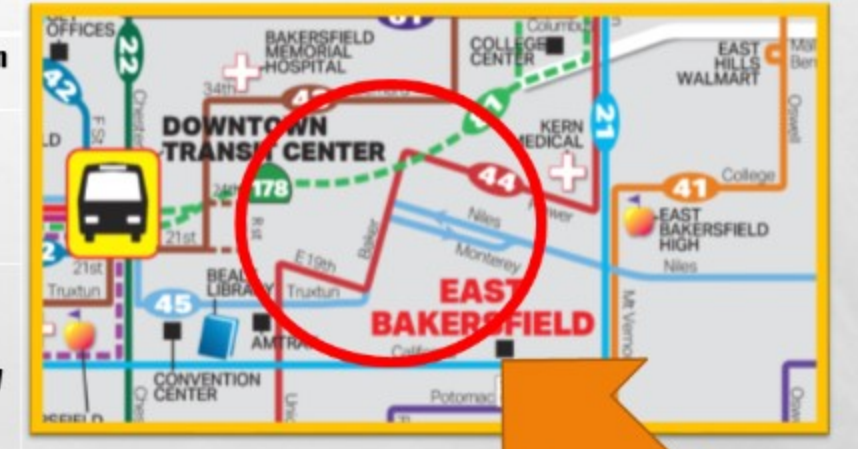

## **MINOR RT CHANGES EFFECTIVE OCT 2 2022**